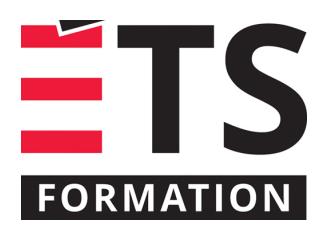

# **Plan de formation**

# Excel avancé : formules et fonctions

# **Description de la formation**

Utiliser des formules et fonctions avancées pour développer des chiffriers adaptés à ses besoins. Excel comme outil de traitement de données.

# **Objectifs pédagogiques**

- 1. Expliquer la notion d'adressage.
- 2. Consolider les données avec le travail multi feuilles.
- 3. Utiliser temporelles, de manipulation de texte et mathématiques.
- 4. Utiliser les tests logiques.
- 5. Utiliser des fonctions de référence et de recherche dans les matrices pour dynamiser une feuille.

## **Contenu**

#### **Consolidation et organisation des données**

- Utilisation de l'adressage relatif ou absolu
- Évaluation morceau par morceau d͛une formule
- Travail multi feuilles
- Calcul avec données sur plusieurs chiffriers
- Utilisation des noms
- Références 3D

#### **Fonctions temporelles**

- Explication de la gestion des dates dans Excel et l'utilisation dans les formules
- Obtention de la date avec les fonctions AUJOURDHUI et MAINTENANT
- Extraction de morceaux avec JOUR, MOIS, ANNEE, HEURE, MINUTE, SECONDE
- Calcul de la différence entre deux dates avec DATEDIF
- Création d'une date à partir de morceaux avec DATE ou d'une chaîne de caractères avec DATEVAL
- Manipulation avec MOIS.DECALER et FIN.MOIS
- Calcul du nombre de jours ouvrés avec NB.JOURS.OUVRES

#### **Fonctions de manipulation de texte**

- Concaténation avec l'opérateur & ou la fonction CONCATENER
- Extraction de sous chaînes avec GAUCHE, DROITE et STXT
- Recherche dans une chaîne avec TROUVE et CHERCHE
- Modifier une chaîne de caractères avec REMPLACER et SUBSTITUE
- Nettoyage des espaces indésirables avec SUPPRESPACE et EPURAGE
- Formatage d'une date et d'un nombre avec la fonction TEXTE
- Fonctions utilitaires NBCAR, REPT, NOMPROPRE, MINUSCULE et MAJUSCULE
- Conversions avec CNUM et CTXT

#### **Fonctions mathématiques**

- Gestion des arrondis avec ARRONDI, ARRONDI.SUP et ARRONDI.INF
- Utilisation du modulo, MOD, pour des calculs périodiques
- Calcul avec condition avec SOMME.SI, SOMME.SI.ENS et NB.SI
- Création de sous-totaux avec SOUS.TOTAL
- Somme de produits avec SOMMEPROD
- Recherche du minimum ou du maximum avec MIN, MINA, MAX et MAXA

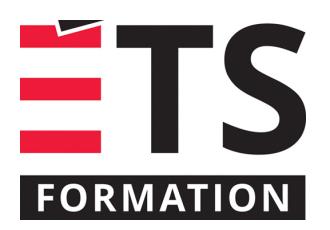

# **Plan de formation**

# Excel avancé : formules et fonctions

# **Fonctions logiques**

- Test de condition avec SI, ET, OU, NON
- Utilisation des fonctions d'erreur ESTNA, ESTERREUR, ESTVIDE
- Méthode de travail pour imbriquer des conditions

#### **Fonctions d͛information**

- La fonction CELLULE et ses arguments
- La fonction N

#### **Fonctions de références et de recherche dans les matrices**

- Recherche d'une valeur exacte ou proche avec RECHERCHEV et RECHERCHEH
- Recherche de l'index correspondant à une valeur dans une série avec EQUIV
- Extraction d͛une valeur dans une matrice avec INDEX
- Utilisation conjointe d'INDEX et d'EQUIV
- **•** Fonction DECALER
- Création d'une adresse avec ADRESSE et adressage dynamique avec INDIRECT

# **Méthodologie**

Exposé interactif (60%), exercices (35%), travail en équipes (5%)

## **Clientèle visée**

Professionnel et technicien

## **Particularités**

Personnes avec une bonne connaissance des bases d'Excel.

## **Formateur(s)**

#### Benoit Dubuc

Benoit est détenteur d'un Ph. D. en génie électrique de l'Université McGill, spécialisé en intelligence artificielle (vision par ordinateur). Après un séjour postdoctoral en informatique théorique à l'Université de Montréal, il a géré le développement d'outils de gestion de contenu Web au début des années 2000. Ces outils sont déployés sur la plupart des sites Web créés par son entreprise dans les 10 dernières années, dont le portail de la Société des musées québécois, récipiendaire du prestigieux Web d'Argent d'AVICOM en 2004.

## **Durée**

2 jour(s)

# **Coût par participant en formation publique**

877 \$

## **Prochaines dates en formation publique**

13 et 14 octobre 2020 (Montréal)

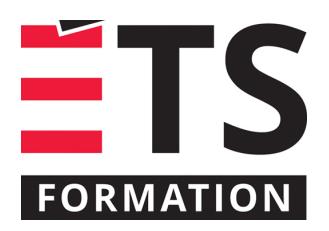

# **Plan de formation**

# Excel avancé : formules et fonctions

ÉTS FORMATION est le leader universitaire en formation continue avec plus de 7 000 participants formés annuellement et une offre de plus de 300 différentes formations. Nos formations sont pratiques et pragmatiques et affichent un taux de satisfaction supérieur à 90 %. Consultez notre programmation complète au http://www.etsformation.ca/